## **Making Change, v.1.0**

**Purpose**. Learn how to write a rather lengthy program, by completing another, partially written one.

Write a program named **changeDue1.py** to calculate change due in a transaction using these U.S. bills – no cents:

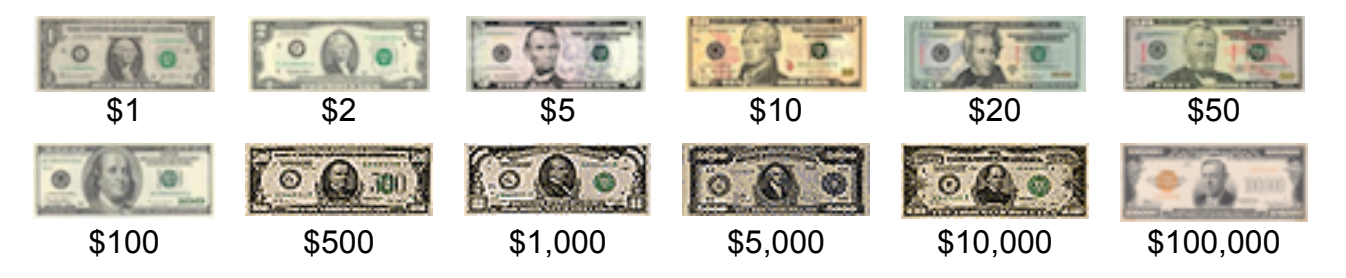

For example, a "cash payment" of \$45,000 is made by "tendering" a \$100,000 bill. The "change due" is \$55,000. It's "paid out" in five \$10,000 bills, and one \$5,000 bill.

In another example, a cash payment of \$44,999 is made by tendering five \$10,000 bills. The change due is \$5,001. It's paid out in one \$5,000 bill, and one \$1 bill.

## **Requirements:**

- 1. Write this program by copying, pasting, and completing the "starting point" provided below. Name the variables as you wish.
- 2. The "cash payment" is always less than or equal to the amount "tendered".
- 3. The "cash payment" cannot be zero or negative.
- 4. The paid out bills should include the *fewest* number of bills. That is, don't include *two* \$10 bills when you can include *one* \$20 bill instead.
- 5. Include a *label* with any statement that outputs a variable's value.
- **Algorithm.** This is only a *partial* algorithm, to calculate the number of bills of a certain denomination to be paid out. For example, for \$100 bills to be paid out:

Divide the change due by 100 to get the number of \$100 bills in the change. Recalculate the change due as the *remainder* in the above division problem.

...

Output the number of \$100 bills, with a label.

**Program I/O.** Input: 2 programmer-assigned whole number values *of your choosing*, for the "cash payment" and for the amount "tendered" Output: The "change due" and the numbers of each specified denomination to be "paid out".

**Example.** The output should look something like this:

```
Cash payment amount: 45000
Tendered amount: 100000
Change due: 55000
Change paid out in:
 this many hundred thousand dollar bills: 0
   this many ten thousand dollar bills: 5
 this many five thousand dollar bills: 1
  this many thousand dollar bills: 0
  this many five hundred dollar bills: 0
  this many hundred dollar bills: 0
 this many fifty dollar bills: 0
 this many twenty dollar bills: 0
 this many ten dollar bills: 0
 this many five dollar bills: 0
  this many two dollar bills: 0
 this many one dollar bills: 0
```
**Starting Point.** Here is the partially written program that you are to complete:

```
int main()
{
 int cashPayment = 45000;
  int amountTendered = 100000;
   int changeDue = amountTendered – cashPayment;
   cout << "Cash payment amount: " << cashPayment;
   cout << "Tendered amount: " << amountTendered;
   cout << "Change due: " << changeDue;
   int hundredThousands = changeDue / 100000;
   changeDue = changeDue % 100000;
   int tenThousands = changeDue / 10000;
  changeDue = changeDue % 10000;
```
## YOU COMPLETE THIS PART

cout << " this many two dollar bills: " << twos << endl; cout << " this many one dollar bills: " << ones << endl; }